# Lecture 5 examples

November 19, 2018

# **1 Loops**

and code repetition

## **1.1 goto label**

- Provides a jump to from goto to a labeled statment
- **highly discouraged**
- and is a mark of poor programming skills

In [24]: *# include <stdio.h>*

```
int main()
{
    int i =0;
    start :
    printf ("%d " ,i );
    ++ i ;if (i <=5) goto start;
}
```
0 1 2 3 4 5

# **1.2 while (condition) {instructions}**

first check the condition, than wxecute

```
In [25]: # include <stdio.h>
         int main()
         {
             int i=0;
             while(i < 10){
                 printf ("%d " ,i );
                 ++ i ;}
         }
0 1 2 3 4 5 6 7 8 9
```
# **1.3 do {instructions} while (condition)**

Execute at least once, even if condition is not meet

```
In [28]: # include <stdio.h>
         int main()
         {
             int i=10;
             do
             {
                 printf ("%d " ,i );
                 ++ i ;}
             while(i < 10);}
10
In [29]: # include <stdio.h>
         int main()
         {
             int i=0;
             do
             {
                 printf ("%d " ,i );
                 ++ i ;}
             while(i < 10);
         }
```
0 1 2 3 4 5 6 7 8 9

#### **1.4 for( initialization; condition; incrementation) {instructions}**

- The initialization step is executed first, and only once
- Condition is checked before execution. Will not execute if initially condition is false!
- Incrementation is performed after the instructions are executed, as a last step
- initialization; condition; incrementation can be left out, as long as semicolons ; are in. I.e:  $for$  $(i)$  will work and result in an infinite loop

```
In [30]: # include <stdio.h>
```

```
int main()
{
    for(int i=0; i<10; ++i)
    {
        printf ("%d " ,i );
    }
}
```
#### 0 1 2 3 4 5 6 7 8 9

Mind where variable is declared!

```
In [33]: # include <stdio.h>
         int main()
         {
             int j=0;
             for(int i=0; i<10; ++i)
             {
                  printf ("i=%d " ,i );
                 j = i;}
             printf (" | j = % d " , j );
         }
```

```
i=0 i=1 i=2 i=3 i=4 i=5 i=6 i=7 i=8 i=9 | j=9
```
An example of declaration before the loop

```
In [35]: # include <stdio.h>
```

```
int main()
{
    int i = 0;
    for(i=0; i<10; ++i) // but also for( ; i<10; ++i)
    {
        printf ("i=%d " ,i );
    }
    printf (" | I=%d " ,i );
}
```
i=0 i=1 i=2 i=3 i=4 i=5 i=6 i=7 i=8 i=9 | I=10

### **1.5 Nested loops**

```
a for in a for
```
Write a program that prints a 4x5 (4 rows and 5 collumns) array.  $A_{ij} = i + j$ 

```
In [43]: # include <stdio.h>
```

```
int main()
{
    for(int i=0; i<4; ++i)
    {
        for(int j=0; j<5; ++j) // no brackets since only a single instruction
            printf ("%d\t" , i+j);
        printf("\n"); // new line
    }
}
```
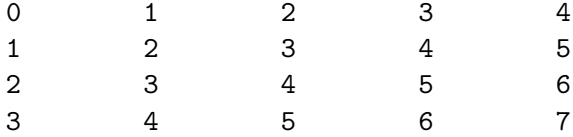

## **1.6 Infinite loops**

Sometimes (intentionally or not) an infinite loop is created (see one of the examples below) \* while(1) { $\{ \ast for(*;*) \}$ 

#### **1.7 Flow control**

i.e. how to manipulate execution of a loop, stop it, or skip the remaining instructions

#### **1.7.1 break**

The loop is terminated and the code following the loop is executed

Here a program that prints numbers, but stops as soon as the first number dividable by 7, that is not 7, is encounered.

```
In [46]: # include <stdio.h>
```

```
int main()
{
    for(int i=0; i<100; ++i)
    {
        printf("%d ", i);
        if (i%7 == 0 && i != 7 && i>0)
        {
            //printing ?
            break;
        }
    }
}
```
0 1 2 3 4 5 6 7 8 9 10 11 12 13 14

#### **1.7.2 continue**

The loop execution is stooped, and started from the beginning

Similar as before, but this time program prints numbers, but skips those dividable by 7.

```
In [49]: # include <stdio.h>
```

```
int main()
{
    for(int i=0; i<30; ++i)
    {
```

```
if (i\frac{1}{6}7 == 0){
              //printing ?
              continue;
         }
         printf("%d ", i);
    }
}
```
1 2 3 4 5 6 8 9 10 11 12 13 15 16 17 18 19 20 22 23 24 25 26 27 29

#### **1.8 Examples**

#### **1.8.1 Print odd even numbers**

use continue

**This is an example from a test**

Write a complete program printing odd numbers from 0 to 50, but not those dividable by 9. The program

```
In [52]: # include <stdio.h>
```

```
int main()
{
    for(int i=1; i<50; i+=2)
    {
        if(i\%9 := 0)printf("%d ", i);
    }
}
```
1 3 5 7 11 13 15 17 19 21 23 25 29 31 33 35 37 39 41 43 47 49

An alternative approach

```
In [53]: # include <stdio.h>
         int main()
         {
             for(int i=0; i<50; ++i)
             {
                 if(i%2 == 0) continue;
                 if(i%9 != 0)
                     printf("%d ", i);
             }
         }
1 3 5 7 11 13 15 17 19 21 23 25 29 31 33 35 37 39 41 43 47 49
```
#### **1.8.2 Write a winning game**

```
In [ ]: # include <stdio.h>
        int main()
        {
            while(1)
            {
                int uv = 0;
                printf("Give me a value that is not greater than 10\n");
                scanf("%d", &uv);
                int aiv = uv + 1;
                if(uv > 10)
                {
                    printf("You cheat, I win!!\n");
                    break;
                }
                printf("My is greater I win!!\n");
                printf("%d %d\n", uv, aiv);
            }
        }
```
#### **1.8.3 Fibonaci sequence**

Write a program that prints the [Fibonaci numbers](https://en.wikipedia.org/wiki/Fibonacci_number), those are numbers that belong ot a Fibonaci sequence, i.e. each number in a sequence after the first two is sum of the two preceding ones

```
n_0 = 0n_1 = 1...
   n_i = n_{i-1} + n_{i-2}In [4]: # include <stdio.h>
        int main()
        {
             int n0 = 0;
            int n1 = 1;
             int nc = 0;
            for(int i=0; i<20; ++i)
            {
                 nc = n0 + n1;n0 = n1;nl = nc;printf("%d ", nc);
             }
        }
```
1 2 3 5 8 13 21 34 55 89 144 233 377 610 987 1597 2584 4181 6765 10946

## **1.9 Fourier expansion of a square wave**

Write a program, calculating the Fourier expansion of a square wave.

```
f(x) = \frac{4}{\pi} \sum_{n=1}^{N} \frac{a}{n}n
sin(
nπx
                                                         \frac{\pi x}{L}
```

```
In [ ]: //%cflags:-lm
```

```
# include <stdio.h>
# include <math.h>
# define PI 4.0*atan(1.0)
double fun(double x, int N, double L)
{
    double result = 0.0;
    for(int i=1; i<=N; ++i)
    {
        result += 1.0/i * sin((i * PI * x) / L);
    }
    return 4.0 / PI * result;
}
int main()
{
    int N = 2;
    double L = 2*PI;
    double x0 = 0, x1 = L;
    double h = (x1-x0)/99;
    for(int i=0; i<100; ++i)
    {
        double x = x0 + i*h;double y = fun(x, N, L);printf("x=%lf y=%lf\n", x, y);
    }
}
```